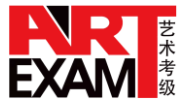

# 2020 年软笔书法考级报考简章

# 国家品牌 规范考级 科学评审 专业认证

美术、书法考级是社会艺术水平考级的一个重要组成部分,它是在规范的操作程序下,通过统 一的评判标准对参加考级人员的美术水平进行评比与认定的一种测评方式,是检验教学质量和学习 成果的一个重要途径,是普及社会艺术教育、提高国民素质的一种重要手段。

美术、书法考级是社会美术教育的又一种形式,内容丰富,特色鲜明,它满足了人民群众日益 增长的精神文化需求,使人们在发现美、感受美、创造美和传递美的同时,还可以拓展视野、陶冶 情操、树立自信,增强目标意识和竞争意识,对促进参加考级人员的全面发展具有十分重要的意 义。

### 一、报考对象

凡爱好软笔书法并具有一定书法基础者(年龄、地区、职业、文化程度等不限)均可报名。

#### 二、专业与级别

软笔书法考级,每个专业的等级设置为 1-10 级, 10 级为最高级别。

# 三、收费标准

(一)文化和旅游部艺术发展中心举办的软笔书法考级活动,收费标准由主办单位统一制定和调 整,任何承办单位及其他机构无权调整和变更。

(二)文化和旅游部艺术发展中心软笔书法考级的收费标准,主办单位会根据市场情况进行调整并 及时发布,请予以关注。

## 四、报名时间与地点

各考区应及时发布考试信息,本着方便考生的原则安排报名时间和地点,按要求办理填写或打 印《软笔书法考级考生报名表》(简称"报名表")、考级收费、发放《软笔书法考级准考证》(简 称"准考证")等手续。

#### 五、报考须知(深圳地区)

(一)考生在授课教师的指导下,依据文化和旅游部艺术发展中心的《美术、书法考级》教材或大 纲科学报考,切忌盲目:

1. 首次报考不能超过 3 级, 越级报考(不能跨档, 见《级别与档次对应表》)只考本级相应考试内 容,无其他加试内容,不加收其他级别费用;

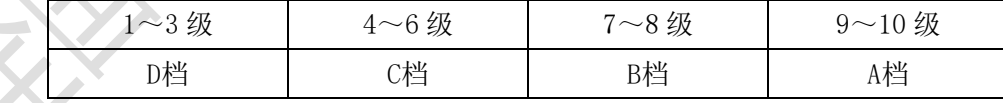

# (级别与档次对应表)

2. 8~10 级逐级报考,申报 8 级(含 8 级)须提供已过最高级别证书复印件。

(二)考生每次考试每个专业只能报考一个级别,办理完报名手续后,恕不办理改报或退报手续。

(三)完整、准确、清晰填写或打印报名表和准考证,每人次、每专业一张报名表和准考证。

(四)每人次、每专业近期 2 吋免冠彩色照片 3 张(报名表、准考证、《社会艺术水平考级证书》 各一张),照片背面写上考生姓名、申报专业和申报级别。

(五)已获得其他考级机构美术、书法考级证书的考生,可对应文化和旅游部艺术发展中心的相同 级别按要求报考,须在报名表后附上已过最高级别证书复印件以供参考。

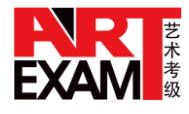

(六)考生报名后,不能按规定时间参加考试或降级的,恕不办理退费手续。

(七)主办单位对考级活动有研究、摄像、录像、出版、宣传及处理权。

(八)考生须按准考证所示时间、地点参加考试,自觉遵守考试纪律,无准考证或准考证与考生身 份不符者,均不准进入考场。

# 六、考试时间与地点

承办单位申请确定考试时间后,各考区应本着有利于组织考试和方便考生的原则来安排考试地点, 制定安全预案,按要求办理考试手续,做好有关考试的各项服务工作,确保考级活动的顺利进行。

## 七、考试要求

考生使用主办单位的《美术、书法考级》教材参加考试,考试级别与申报级别一致 参加软笔书法考级的考生依据书法考级大纲要求准备考试。

考试内容:

1~3级: 内容自选,临摹作品必须在 10 字以上,创作作品不得少于 8 字, 必须成句;

4~6 级:内容自选,临摹作品必须在 15 字以上,创作作品不得少于 10 字,必须成句;

7~8 级:命题内容,楷书一件,其他书体一件;

9~10 级:命题内容,楷书一件,其他两种不同书体各一件。

软笔书法 7~10 级为命题考试,考生可从《美术、书法考级》教材或广东艺术考级网

(www.gdartexam.com)的最新通知中查询"美术、书法考级命题题库"中自行选择适宜内容参加考 试。

考生按软笔书法考级大纲中要求的规格( $1~\sim$ 6 级, 66×33cm或 66×45cm;

7~10 级,66×33cm或 66×45cm或四尺整张)自备用纸。

考生根据软笔书法考级考试内容需要自备笔、墨、毡等书写工具。

### 八、证书颁发

通过考级者, 文化和旅游部艺术发展中心为其颁发《社会艺术水平考级证书》。

## 九、证书查询

文化和旅游部艺术发展中心拥有自己独立的证书服务系统,高效、便捷、安全,可通过四种方式即 时、免费进行查询验证。

在广东艺术考级网(www.gdartexam.com)上查询考级作品。

通过小程序"艺术考级成绩查询"进行查询验证。

通过手机微信扫一扫功能,扫描"艺术考级成绩查询"微信二维码进行查询验证。

通过手机微信扫一扫功能,扫描艺术考级纸质证书左下角的微信二维码进行查询验证。

# 发现美 感受美 创造美 传递美